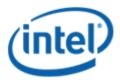

Previously Logo'd Motherboard Program (PLMP)

# Intel® Desktop Board DZ68ZV

## PLMP Report

#### Purpose:

This report describes the Board DZ68ZV Previously Logo'd Motherboard Program testing run conducted by Intel Corporation.

THIS TEST REPORT IS PROVIDED "AS IS" WITH NO WARRANTIES WHATSOEVER, INCLUDING ANY WARRANTY OF MERCHANTABILITY, FITNESS FOR ANY PARTICULAR PURPOSE, OR ANY WARRANTY OTHERWISE ARISING OUT OF ANY PROPOSAL, SPECIFICATION OR SAMPLE.

Information in this document is provided in connection with Intel products. No license, express or implied, by estoppels or otherwise, to any intellectual property rights is granted by this document or by the sale of Intel products. Except as provided in Intel's Terms and Conditions of Sale for such products, Intel assumes no liability whatsoever, and Intel disclaims any express or implied warranty, relating to sale and/or use of Intel products including liability or warranties relating to fitness for a particular purpose, merchantability, or infringement of any patent, copyright or other intellectual property right. Intel products are not intended for use in medical, life saving, or life sustaining applications.

Intel retains the right to make changes to its test specifications at any time, without notice.

The hardware vendor remains solely responsible for the design, sale and functionality of its product, including any liability arising from product infringement or product warranty.

Intel® Core™ i7 and Intel® are trademarks of Intel Corporation in the U.S. and other countries.

\*Other names and brands may be claimed as the property of others

Copyright ° 2009, Intel Corporation. All rights reserved.

## **Contents**

| Introduction                                                                 | 4  |
|------------------------------------------------------------------------------|----|
| Terms and Definitions                                                        |    |
| Desktop Board Configuration                                                  | 5  |
| Desktop Board ZANESVILLE(ZD68ZV) Configuration Report: Completion of PLMP    | 5  |
| Board Information                                                            | 5  |
| Onboard Integrated/Add-in Devices and Driver for Windows 7 32-bit and 64-bit | 6  |
| Windows Logo Kits Used (WLK)                                                 | 7  |
| Errata and Contingencies                                                     | 8  |
| Test Notes                                                                   | 10 |

## Introduction

#### **Terms and Definitions**

| Term                        | Definitions                                                                                                    |  |  |  |
|-----------------------------|----------------------------------------------------------------------------------------------------|--|--|--|
| WHQL                        | Windows* Hardware Qualification Lab                                                                                                    |  |  |  |
| WLK                         | Windows Logo Kits                                                                                                    |  |  |  |
| PLMP                        | Previously Logo'd Motherboard Program. For further information see: <a href="http://www.microsoft.com/whdc/hwtest/default.mspx">http://www.microsoft.com/whdc/hwtest/default.mspx</a>                                                                     |  |  |  |
| AP Machine                  | Audio Precision Machine                                                                                                    |  |  |  |
| Winqual                     | Windows Qualification                                                                                                    |  |  |  |
| MSFT Tested<br>Product List | Tested Products List. You can view the Windows Marketplace for tested products list at: <a href="http://winqual.microsoft.com/HCL/ProductList.aspx?m=v&amp;cid=105&amp;g=s">http://winqual.microsoft.com/HCL/ProductList.aspx?m=v&amp;cid=105&amp;g=s</a> |  |  |  |

## **Desktop Board Configuration**

#### Desktop Board DZ68ZV Configuration Report: Completion of PLMP

Data in this section reflects system configuration at time of PLMP submission.

#### **Board Information**

| Product Code <sup>1</sup>  | BIOS String/Model                                                                                                    | Technologies NOT Logo'd (yet)          |  |  |  |  |
|----------------------------|----------------------------------------------------------------------------------------------------|----------------------------------------|--|--|--|--|
| DZ68ZV                     | BGP6710J.86A.2062.2011.0914.0207                                                                                                    | N/A - all technologies logo'd          |  |  |  |  |
| Processor                  | Processor                                                                                                    |                                        |  |  |  |  |
| Speed                      | 3.4GHz                                                                                                    |                                        |  |  |  |  |
| Family                     | Intel® Core i7 2600                                                                                                    |                                        |  |  |  |  |
| Bus Speed                  | 1333 MHz                                                                                                    |                                        |  |  |  |  |
| Motherboard                |                                                                                                    |                                        |  |  |  |  |
| Board AA #                 | G41861                                                                                                    | G41861                                 |  |  |  |  |
| Board FAB #                | 301                                                                                                    |                                        |  |  |  |  |
|                            | * This report applies to the production FAB revision; Please consult your Intel Corporation representative to clarify the motherboard revision you intend to perform logo testing if not the same. |                                        |  |  |  |  |
| System Memory              |                                                                                                    |                                        |  |  |  |  |
| Speed                      | Dual Channel, DDR3, 1333MHz                                                                                                    |                                        |  |  |  |  |
| Memory Type                | DIMM                                                                                                    |                                        |  |  |  |  |
| Connector Type             | DDR3, 240 Pin                                                                                                    |                                        |  |  |  |  |
| Power Management           |                                                                                                    |                                        |  |  |  |  |
| BIOS Default               | BIOS Default S3                                                                                                    |                                        |  |  |  |  |
| Operating System Tested    |                                                                                                    |                                        |  |  |  |  |
|                            | Check Tested                                                                                                    | Comments                               |  |  |  |  |
| Windows 7 32<br>and 64-bit |                                                                                                    | Windows 7 Ultimate with Service Pack 1 |  |  |  |  |

<sup>&</sup>lt;sup>1</sup> These are the product names to enter in the "Submission ID of previously logo'd qualified PC system or server" field during your "System Using a Previously Logo'd Motherboard" submission to Microsoft.

#### Onboard Integrated/Add-in Devices and Driver for Windows 7 32-bit and 64-bit

| Technology                                                   | OS                   | Version      | Package version |  |  |
|--------------------------------------------------------------|----------------------|--------------|-----------------|--|--|
| Chipset Update Utility                                       | Windows 7            | 9.2.0.1030   | 9.2.0.1030      |  |  |
| Intel <sup>®</sup> Chipset Software Utility                  | Windows Vista 64-bit | 9.2.0.1030   | 9.2.0.1030      |  |  |
|                                                              |                      |              |                 |  |  |
| Add-in GFX                                                   | Windows Vista        | 8.17.12.8026 | 280.26          |  |  |
| NVIDIA 9800GT                                                | Windows Vista 64-bit | 8.17.12.8026 | 280.26          |  |  |
|                                                              |                      |              |                 |  |  |
| On-board Audio                                               | Windows Vista        | 6.0.1.6410   | 6.0.1.6410      |  |  |
| Realtek High Definition Audio                                | Windows Vista 64-bit | 6.0.1.6410   | 6.0.1.6410      |  |  |
|                                                              |                      |              |                 |  |  |
| LAN                                                          | Windows Vista        | 11.13.51.0   | 11.13.51.0      |  |  |
| Intel 82579LM Gigabit Network Connection                     | Windows Vista 64-bit | 11.13.51.0   | 11.13.51.0      |  |  |
|                                                              |                      |              |                 |  |  |
| <b>ME</b> Intel Management Engine Interface                  | Windows Vista        | 7.0.0.1144   | 7.0.0.1144      |  |  |
|                                                              | Windows Vista 64-bit | 7.0.0.1144   | 7.0.0.1144      |  |  |
|                                                              |                      |              |                 |  |  |
| IRST                                                         | Windows Vista        | 10.0.0.1008  | 10.0.0.1008     |  |  |
|                                                              | Windows Vista 64-bit | 10.0.0.1008  | 10.0.0.1008     |  |  |
| Add-in PCI-X1                                                | Windows Vista        | 1.44.27253.0 | 1.44.27253.0    |  |  |
| Foxconn PCI-E 71999 DVB-T-<br>HYBRID LF(TV Tuner card) TVT10 | Windows Vista 64-bit | 1.44.27253.0 | 1.44.27253.0    |  |  |
| , ,                                                          |                      |              |                 |  |  |

#### Windows Logo Kits Used (WLK)

Microsoft website: <a href="http://www.microsoft.com/whdc/DevTools/WDK/DTM.mspx">http://www.microsoft.com/whdc/DevTools/WDK/DTM.mspx</a>

Please check regularly for test kit updates from Microsoft. Please ensure latest filters updated prior to WHQL run.

| Operating Systems             | Notes                    | WHQL Testkit             |
|-------------------------------|--------------------------|--------------------------|
| Windows 7<br>Windows 7 64-bit | WLK1.6 for Windows 7 SP1 | WLK1.6 for Windows 7 SP1 |

## Errata and Contingencies

| 20-central data destruingenicies |                                                             |             |              |         |                                                                                                    |
|----------------------------------|-------------------------------------------------------------|-------------|--------------|---------|----------------------------------------------------------------------------------------------------|
| Operating<br>System              | Failing Test                                                | Expiry Date | ID<br>Number | Туре    | Error Description                                                                                                    |
| windows 7                        | <b>Win7:</b> PCI Hardware<br>Compliance Test For<br>Systems | 12/01/2012  | 401          | Erratum | Issue Description: The following PCI Compliance test failure is acceptable: Bit 15 (Bridge Configuration Retry Enable) in the Device Control register (offset 8h) in the PCI Express Capability table must be read-only and always return 0 as it is reserved for devices other than PCI Express to PCI/PCI-X Bridges. Assertion 13A41D3E-2576-41DC-A67C-525DA3637CEA This failure is acceptable because this is a PCIe 1.1 feature and the WLP requires compliance with only PCIe 1.0a. |
|                                  |                                                             |             |              |         | Issue Description:                                                                                                    |
|                                  |                                                             |             | 1241         |         | Data Link Layer Link Active Reporting Capable bit is set but Data Link Layer Link Active is not.                                                                                                    |
| windows 7 -<br>64bit             |                                                             |             | 923          |         | Issue Description: Bit range 15:0 (Extended Capability ID)in the Enhanced Capability Header register (offset 0h) in the Unrecognized Enhanced Capability ID 13 table is Dh. It must be in the range [0x0 - 0xB] as all other Capability IDs are reserved.                                                                                                    |
|                                  |                                                             |             |              |         |                                                                                                    |
| windows 7                        | <b>Win7:</b> UAA Test -<br>Win7 (System)                    | 06/01/2015  | 513          | Erratum | Issue Description:                                                                                                    |
|                                  |                                                             |             |              |         | UAA Test requires the Traffic Priority bit to be read/write - however there are two specs that apply, and they conflict. One says the bit must be read/write, the other says it must be read-only. Contact has been made with the author of both specs (Intel) but until this point is clarified we cannot fail submissions containing this test failure.                                                                                                    |
| windows 7 -<br>64bit             |                                                             |             |              |         |                                                                                                    |
| windows 7                        | <b>Win7:</b> Class Driver<br>AC3 Test - Win7                | 06/30/2025  | 1256         | Erratum | Issue Description:                                                                                                    |

| windows 7 -<br>64bit | (System) |  | Preview filter - Jack Detect Override on digital pin widgets Errata 1299 The HD Audio configuration default register (7.3.3.31 in the HD Audio specification) includes a "Jack Detect Override" flag that can be used to indicate that although a pin widget would normally be capable of jack detection, there is something about this particular system that causes this to be impossible. This was intended to be used, for example, for analog pin widgets that are connected to RCA jacks, which do not allow for impedance detection. Some digital pin widgets are using the Presence Detect pin sense response to indicate that a digital handshake has occured - indeed, HDMI pins have entire DCNs built around this concept, and it applies equally well to S/PDIF pins. A digital converter that supports presence detection should be able to do so in any system, so the "Jack Detect Override" concept should not apply to digital pins. |
|----------------------|----------|--|----------------------------------------------------------------------------------------------------|
| windows 7 -<br>64bit |          |  | If a driver is found to be signed by Microsoft that is tested with the chklogo test, the message, ERROR: No Logo Level Attribute on file., is an invalid failure if followed by, This file has a 0 level Logo and followed by,Cannot match the device ID of the driver the device was test within an invidual assertion.                                                                                                    |

#### **Test Notes**

| Operating System                      | Test             | Description                                                                                                    |
|---------------------------------------|------------------|----------------------------------------------------------------------------------------------------|
| Windows 7                             | BIOS<br>download | Internal: <a href="http://bios.intel.com/downloads/">http://bios.intel.com/downloads/</a> External: <a href="http://www.intel.com/">http://www.intel.com/</a> click on Support and Download |
| Windows 7                             | BIOS setup       | Please make sure the BIOS setting are as below, otherwise use default settings.  System Date and Time: Current date and time Enhance Consumer IR: Enable Others: BIOS default setting       |
| Windows 7 filter<br>update            | WLK WHQL<br>test | http://winqual.microsoft.com/member/SubmissionWizard/LegalExemptions/filterupdates.cab                                                                                                    |
| Special H/W that use to PASS the test | None             | None                                                                                                    |